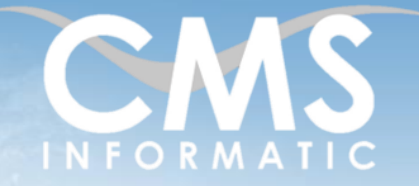

# Maitriser la création de maquettes, diagrammes et schémas professionnels sur Visio

**Objectifs pédagogiques :**

A l'issue de la formation, les participants seront mettre en œuvre les fonctionnalités du dessin et être capable de réaliser des diagrammes.

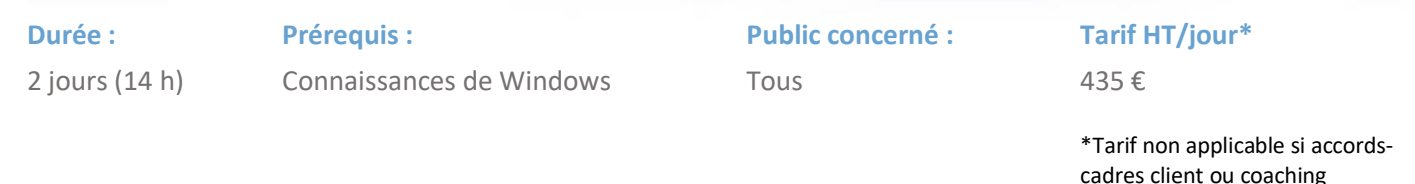

## Contenu de la formation

## Introduction

- Accueil, présentation du formateur, de la démarche, des modalités de réalisation
- Présentation des participants et de leurs attentes
- Rappel des objectifs définis, validation par les participants
- Approche de l'outil et de méthodes de travail liées à son utilisation

#### Environnement de Visio et gestion de l'affichage

- Connaître les menus contextuels, le ruban et les règles
- Affichage : les modes de visualisation
- Gérer la règle, la grille, les repères
- Afficher l'onglet développeur et l'explorateur de dessin

## Réaliser les éléments d'un diagramme

- Insérer des formes de bases, dessiner des formes irrégulières
- **· Insérer un connecteur**
- Insérer une zone de texte
- Ajouter du texte dans une forme, à un segment
- **EXECTE:** Insérer une image à partir d'un fichier ou d'un objet clipArt
- Modifier, renier, faire pivoter une image
- **EXECTE:** Insérer et modifier un conteneur de forme
- Créer un calque, associer/dissocier des formes à un calque
- Utiliser l'explorateur de dessin pour gérer les calques
- Créer un gabarit personnalisé, afficher le gabarit
- Ajouter des formes à un gabarit personnalisé
- Gérer les formes et les propriétés d'un gabarit

**Ateliers :** A partir d'un scénario, réaliser un diagramme, le mettre en forme et gérer ses propriétés.

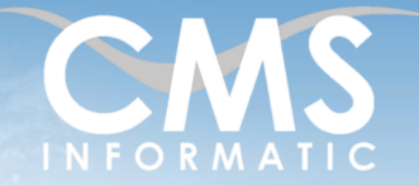

# Maitriser la création de maquettes, diagrammes et schémas professionnels sur Visio

**Objectifs pédagogiques :**

A l'issue de la formation, les participants seront mettre en œuvre les fonctionnalités du dessin et être capable de réaliser des diagrammes.

cadres client ou coaching

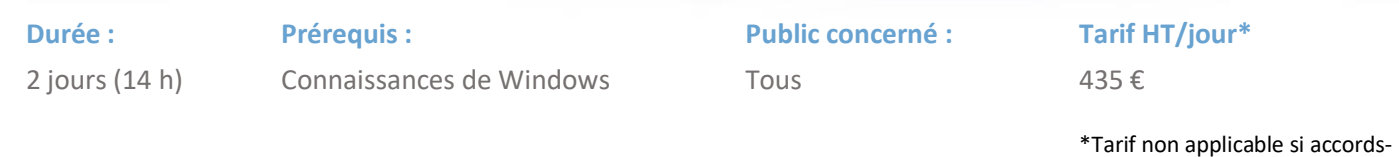

Modifier les formes

- Gestion des formes
- Mise en forme
- Formatage des formes
- Mise en valeur du texte

**Ateliers :** A partir du modèle créé précédemment, insérer des formes et du texte dans son diagramme et les mettre en forme.

#### Réaliser des organigrammes

- **•** Créer un organigramme
- Ajouter, modifier, compléter les informations d'une forme
- Modifier la disposition, l'ordre des formes
- Ajouter le titre et la date d'un organigramme
- **·** Générer un rapport de diagramme
- Créer, gérer un rapport

**Ateliers :** Créer un organigramme à partir d'un énoncé prédéfini et le mettre en forme (ajout, modification des légendes, du texte, des formes…)

## Créer et gérer un diagramme croisé dynamique

- **EXECTE:** Créer un diagramme croisé dynamique
- Afficher, masquer titre, légende et forme
- Actualiser, trier et filtrer les données
- Ajouter des illustrations
- Définir et renseigner des données de forme
- Créer, appliquer et supprimer un graphique de données
- Ajouter une légende à un graphique de données

**Ateliers :** A partir d'un scénario ou d'un modèle existant, créer un diagramme croisés dynamique et le mettre en forme

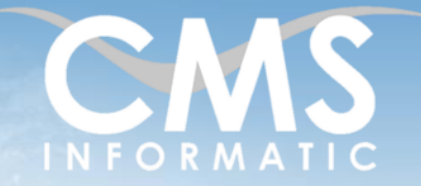

# Maitriser la création de maquettes, diagrammes et schémas professionnels sur Visio

**Objectifs pédagogiques :**

A l'issue de la formation, les participants seront mettre en œuvre les fonctionnalités du dessin et être capable de réaliser des diagrammes.

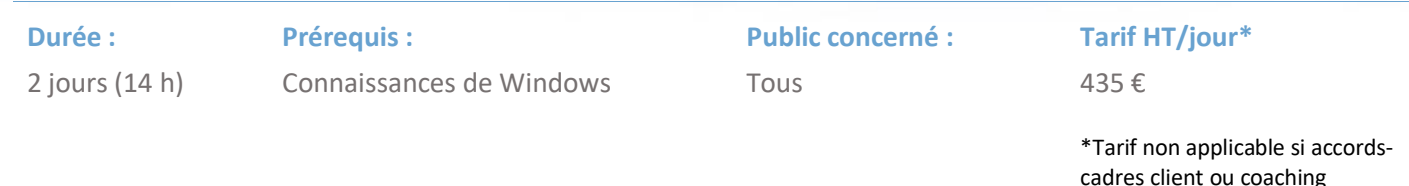

Exemple de diagramme et autres fonctionnalités

## Clôture de la formation

- **Récapitulatif**
- Conseils, trucs et astuces
- Fiche d'évaluation, synthèse
- Récupération par les participants des fichiers travaillés et des exemples traités

## Les méthodes et critères d'évaluation pédagogique

La constitution des groupes homogènes s'établira à partir d'un outil d'évaluation. L'évaluation permettra d'avoir un premier aperçu du niveau de l'apprenant, de ses connaissances et de ses attentes pour la formation appropriée.

Une approche pédagogique sera réalisée par le formateur avant le début de la formation, afin d'adapter le contenu du programme pour répondre aux attentes des apprenants.

Une attestation est fournie à l'apprenant à l'issue de la formation validant les connaissances acquises lors de la formation.

## Les méthodes pédagogiques

Chaque thème du programme sera accompagné d'ateliers pratiques avec suivi et assistance personnalisée.

Les ateliers pourront être réadaptés en fonction des propres modèles des participants.

## Le suivi et les moyens pédagogiques

Un support de formation sera transmis à chacun des participants, reprenant les principaux thèmes de la formation réalisé sous forme de captures d'écran et d'explications de texte.

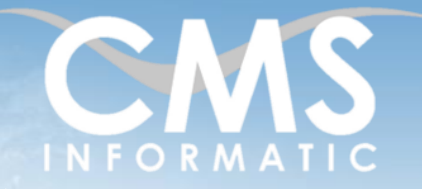

# Maitriser la création de maquettes, diagrammes et schémas professionnels sur Visio

**Objectifs pédagogiques :**

A l'issue de la formation, les participants seront mettre en œuvre les fonctionnalités du dessin et être capable de réaliser des diagrammes.

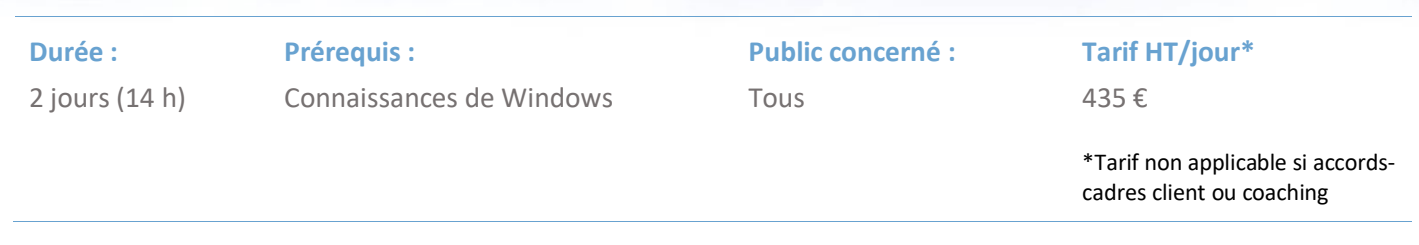

Les apprenants repartent à l'issue de la formation avec les fichiers travaillés pendant la formation ainsi que les coordonnées du formateur, ce qui leur permettra d'échanger avec ce dernier et de lui poser toute question relative à la formation suivie sans limitation de durée.

Une feuille d'émargement est signée par les stagiaires (matin et après-midi) chaque jour de la formation, afin d'attester de leur présence.

#### Les moyens techniques

Salle équipée avec un poste par personne, un tableau blanc, un paperboard, un accès wifi et un vidéo projecteur.

Les prérequis nécessaires au passage de la certification

Il n'y a pas de certification pour cette formation.